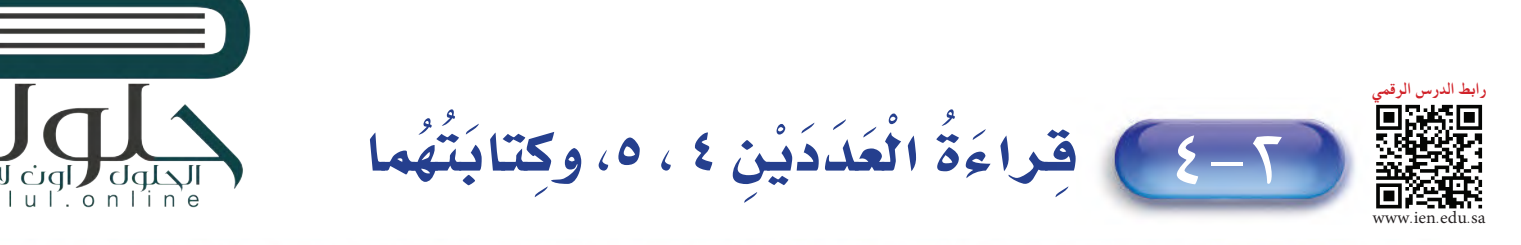

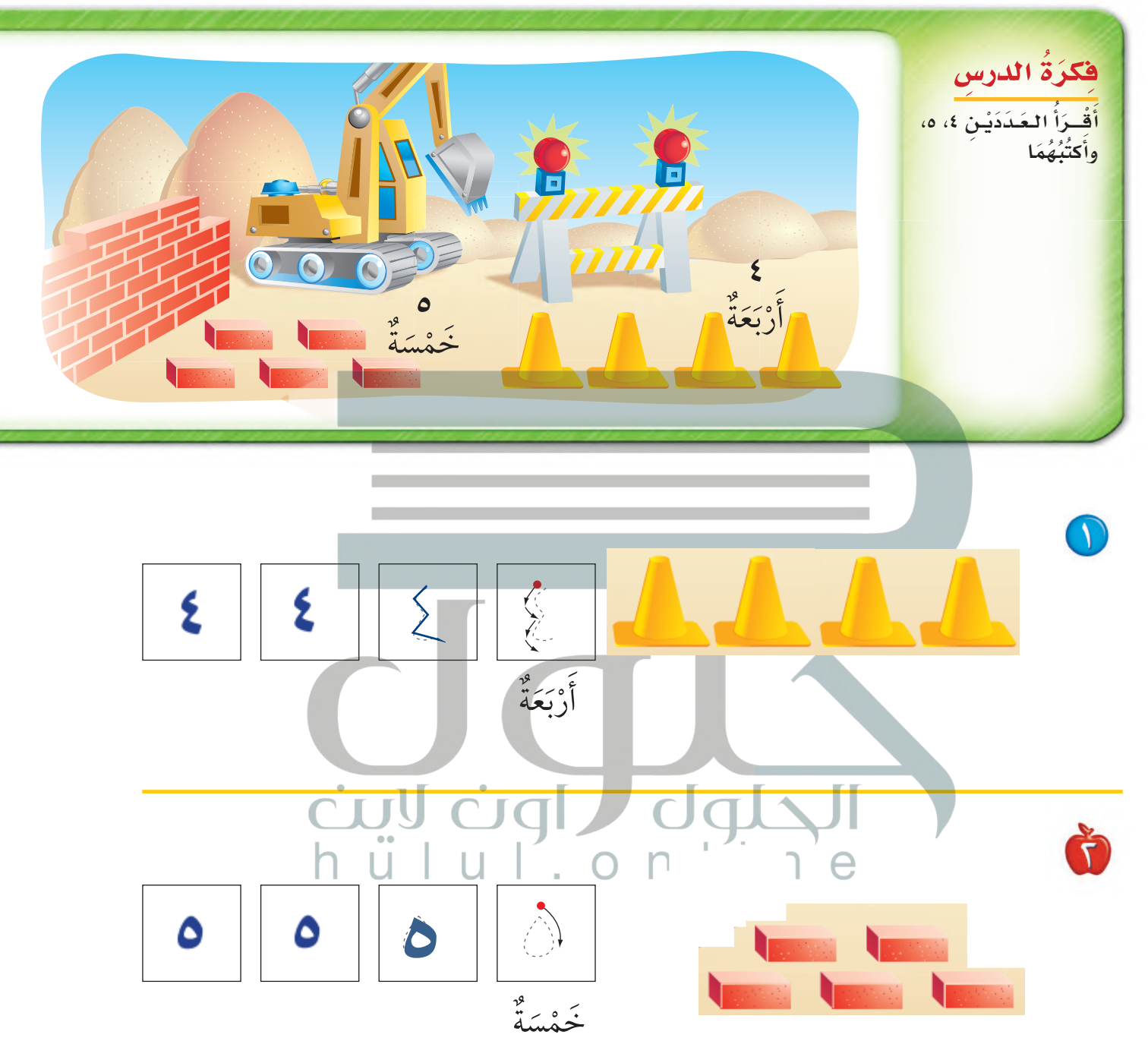

## للمعلم:

- ا يرسم الطالب أربعة في أمر، ثمّ يمرّر قلمه على العدد المنقط، ويكتبه.
- <mark>⊺</mark> يرسم الطالب خمس اِ ، ثمّ يمرر قلمه على العدد المنقط، ويكتبه.

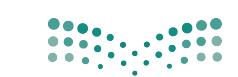

وزارة التصليم Ministry of Education  $2020 - 1442$ 

٣٦ - الفصل ٢ : الأعداد حتى ٥

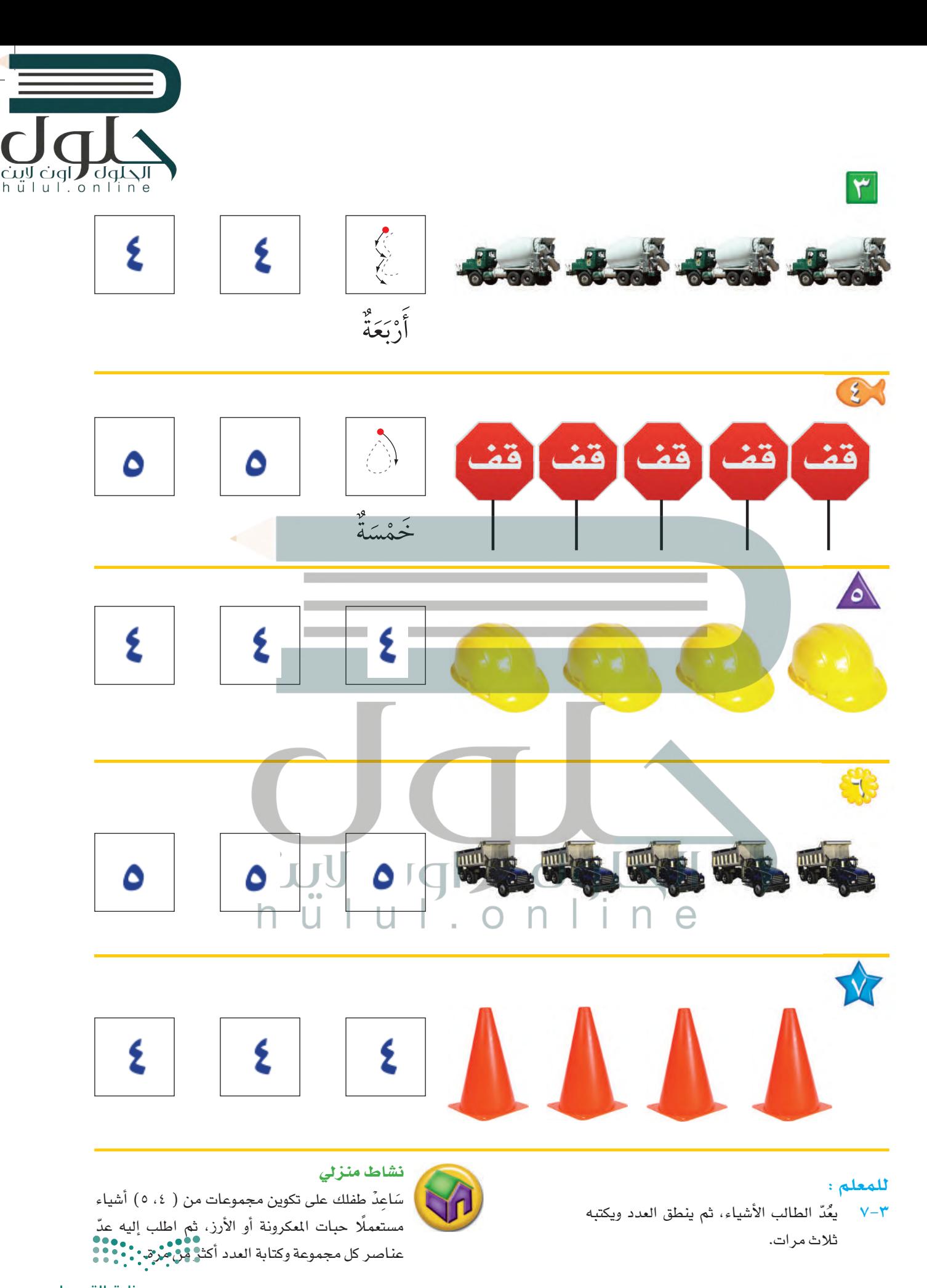

الدرس ٤ : قراءة العددين ٤ ، ٥، وكتابنغها<br>الدرس ٤ : قراءة العددين ٤ ، ٥، وكتابنغها  $2020 - 1442$